# **The 1990s Called. They Want Their Code Back.**

**5 Ways Your Code is Stuck in the 90s**

3 Mar 2015

Jonathan Oliver

#### **\$ whoami**

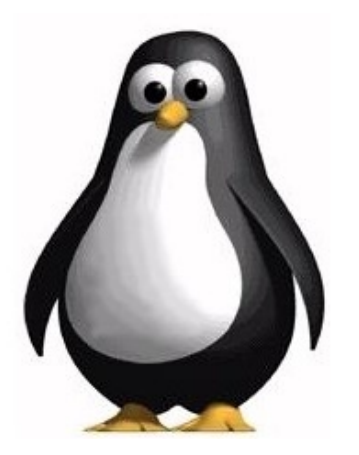

@jonathan\_oliver http://jonathanoliver.com http://github.com/joliver http://keybase.com/joliver Distributed Podcast Chief SmartyPants, SmartyStreets

### **Overview**

- Disclaimers
- Why Go Exists
- #1 Implicit messaging
- #2 Complex Threading
- #3 RPC Everywhere
- $•$  #4 GC
- #5 Logging
- Conclusion

## **Caveats: But, but, but...**

- Your mileage may vary
- Don't apply blindly or wholesale
- Sharp knife

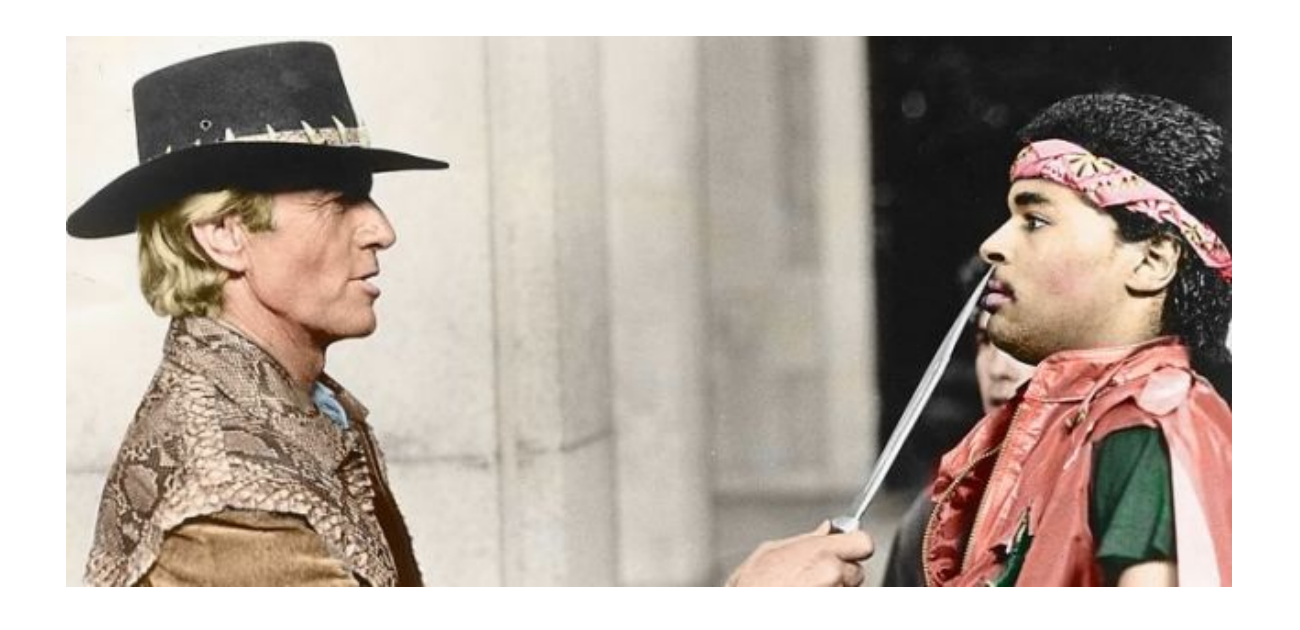

## **Our experience**

• C# on Windows vs Go on Linux (512 req/s)

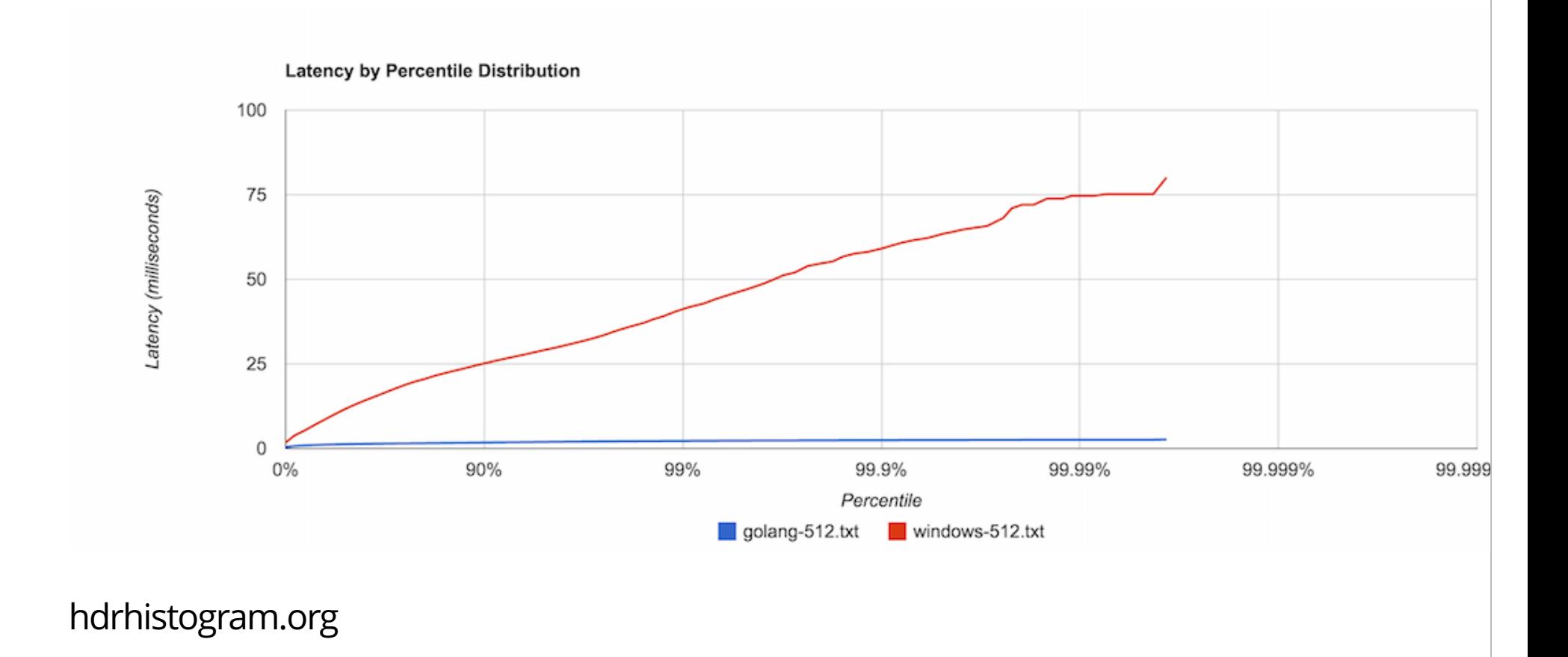

## **C# Windows vs Golang Linux at 4096 req/s**

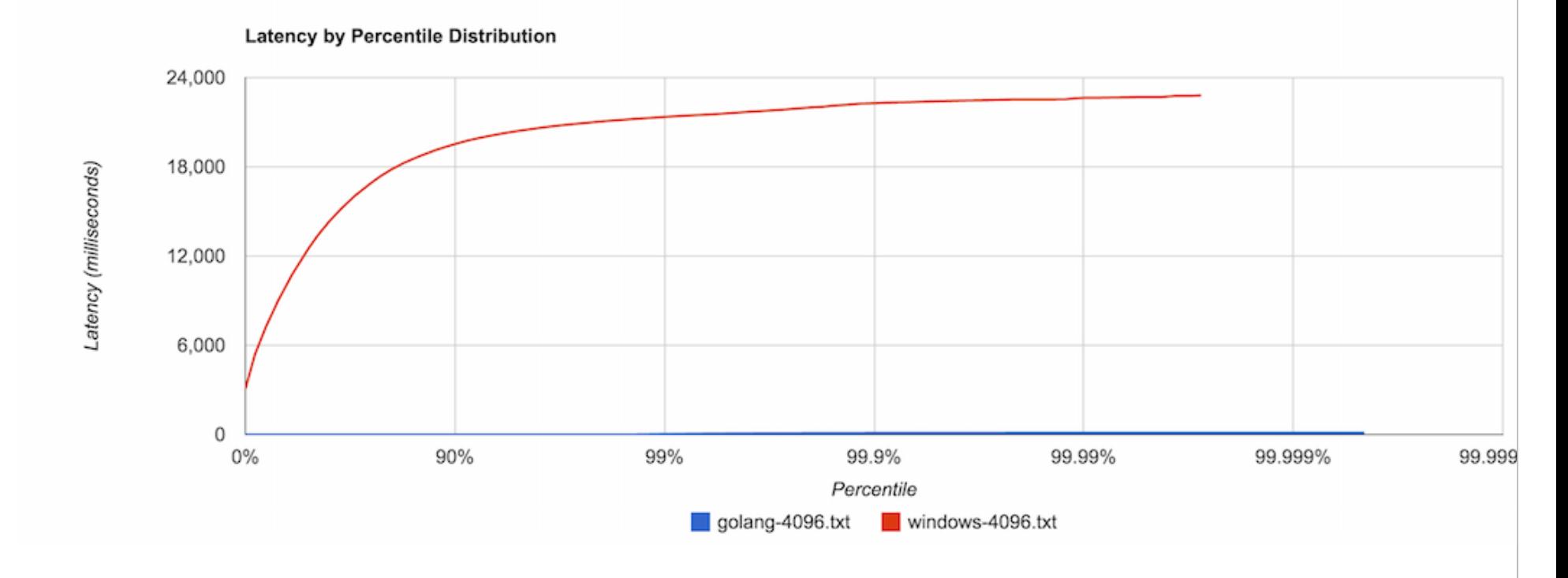

hdrhistogram.org

## **C# Windows vs Golang Linux at 8192 req/s**

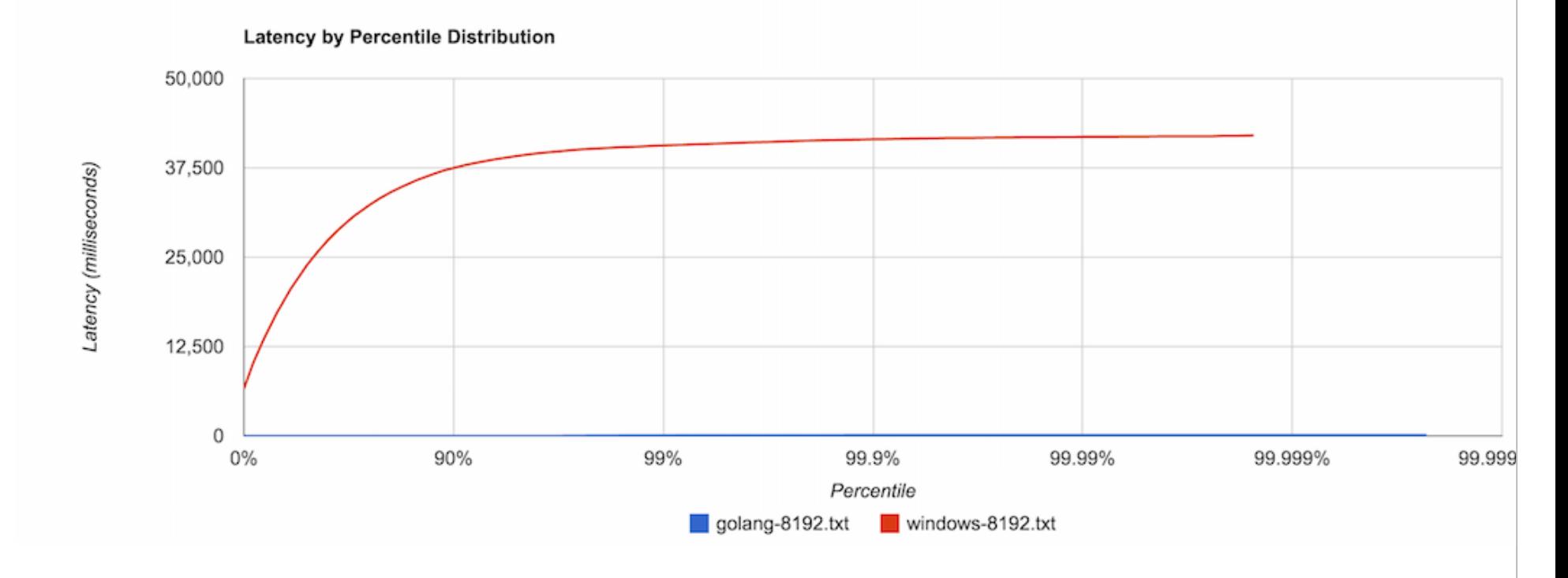

hdrhistogram.org

## **Why Go Exists**

#### (The real reason)

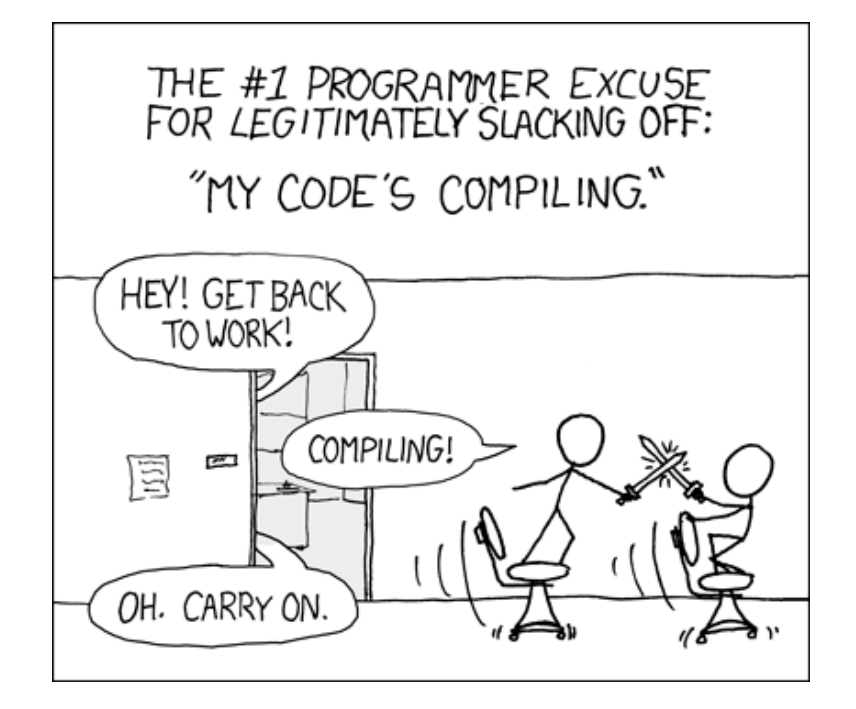

- Compile times?
- Multi-core, networked systems

**1990ism #1: Implicit Messaging**

## **Hint Dropping Fallacy**

- If you have to ask, it doesn't mean as much
- If you really loved me, you'd know

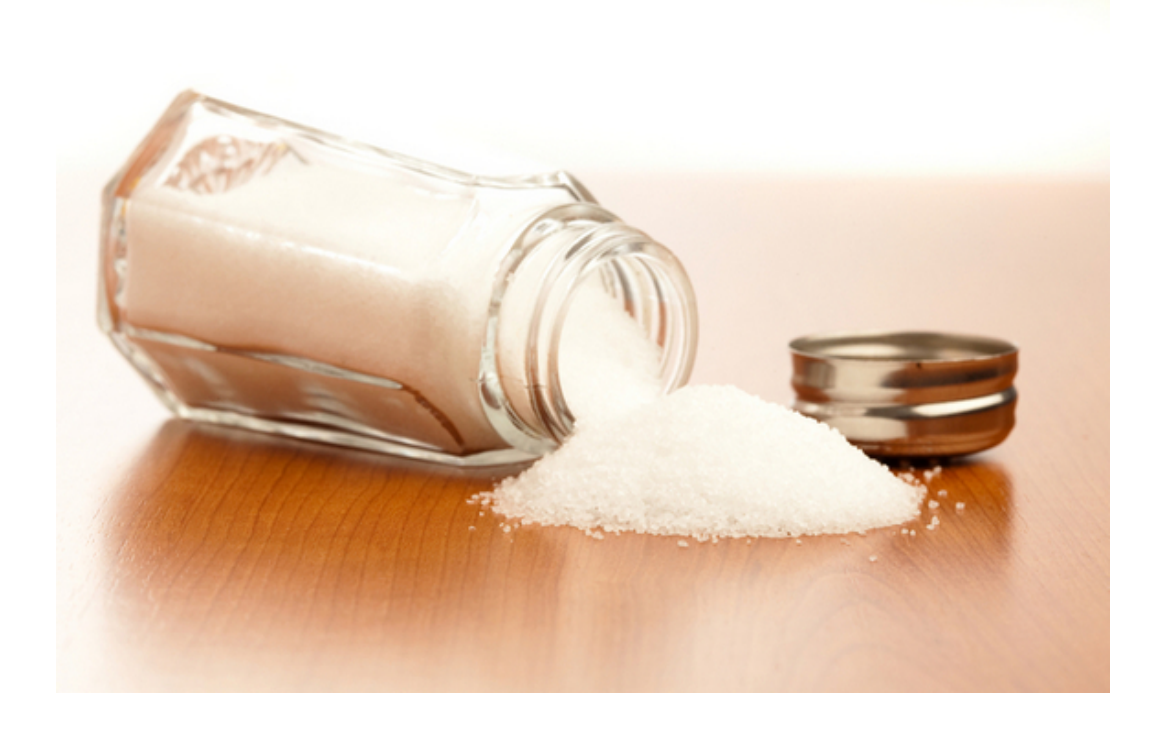

#### **Implicit Messaging: PHP**

```
<?php
     $sql = 'UPDATE Users SET ' +
       'firstname = ' $_GET['firstname'] + ','+
       'lastname = ' $_GET['lastname'] + ', '+
        'phone = ' $_GET['phone'] + ','+
       'password = ' hash(\frac{2}{3} GET['password']) + ','+
        'WHERE id=' + $_GET['id'];
     mysql_query($sql, $connection) or die("Couldn't execute query.");
?>
```
## **Implicit Messaging: Go**

Where does HTTP stop and the application start?

```
func implicit(response http.ResponseWriter, request *http.Request) {
     query := request.URL.Query()
     statement := `UPDATE Users
         SET firstname = '%s',
        lastname = '%s',phone = \frac{1}{6} '%s',
         password='%s'
        WHERE id = %s;` sql.Execute(statement,
         query.Get("firstname"),
         query.Get("lastname"),
         query.Get("phone"),
         hashAndSalt(query.Get("password")),
         query.Get("id"))
     response.WriteHeader(200)
}
```
## **Implicit Messaging: Boundaries**

- HTTP bleeds all over the application
- .NET: System.Web.HttpContext.Current.Request...

## **Implicit Messaging: Intention?**

- I know! I'll use a DTO that corresponds to my table!
- Hello, Ruby on Rails / Active Record

```
type User struct {
    ID int
    FirstName string
    LastName string
    Phone string
    Password []byte
}
```
Staring at the table salt: implicit or inferred understanding

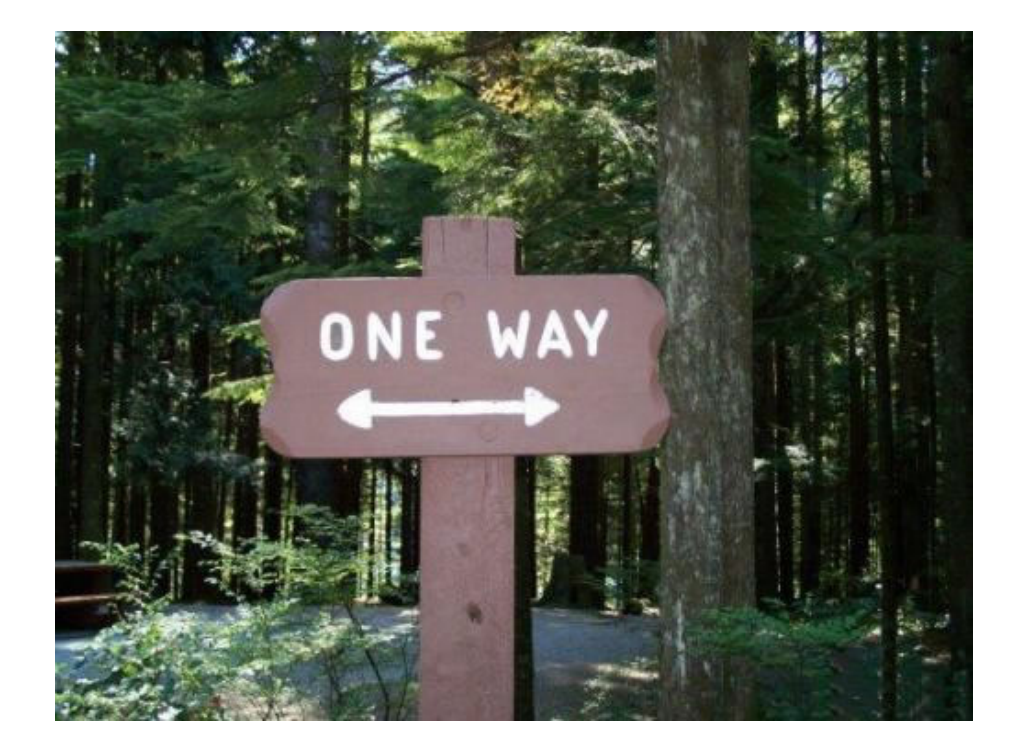

type User struct { ID int FirstName string LastName string Phone string Password []byte }

## **Solution #1: Explicit Contracts**

## **Application Protocols 101:**

- HTTP: Hypertext **Transfer** Protocol
- SMTP: Simple Mail **Transfer** Protocol
- FTP: File **Transfer** Protocol (control channel, port 21)
- Transfering what?
- **Messages**!
- Review HTTP, SMTP, etc. RFC specifications
- e.g. HTTP **message** body, HTTP **message** headers, etc.
- HTTP, SMTP, etc. **encapsulate** a message

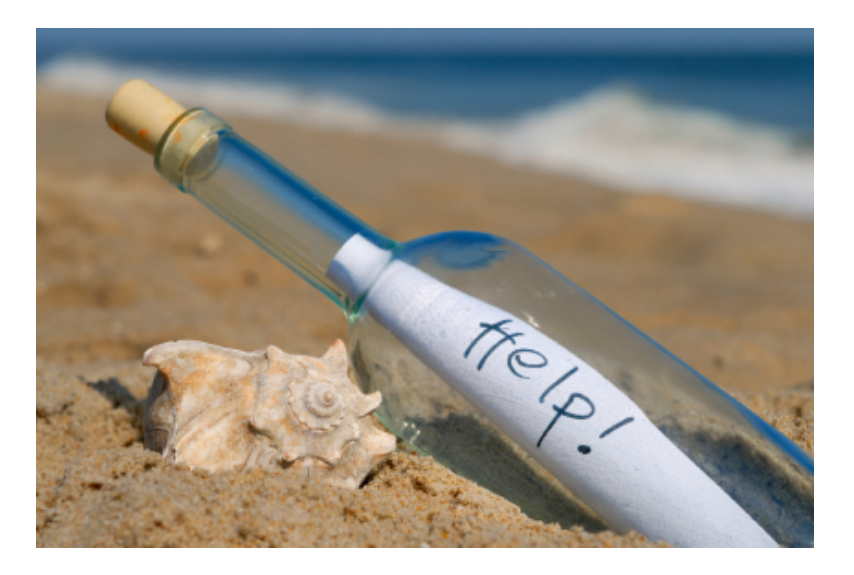

#### **DTOs: What Are Your Intentions?**

• Implicit / Inferred (Active Record)

```
type User struct {
    ID int
    FirstName string
    LastName string
    Phone string
    Password []byte
}
```

```
• Explicit
```
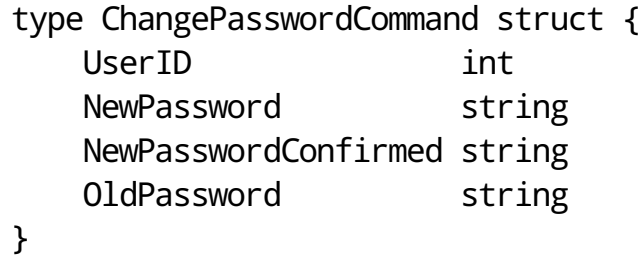

## **Messaging How-To**

- HTTP values into message struct
- URL+VERB determines message type
- Query String
- Form Values
- Deserialize body or HTTP 400

### **Messaging How-To (continued)**

- HTTP is an interface to application
- Push message into application layer
- Additional interfaces, e.g. SMTP, AMQP, CLI, etc.

**1990ism #2: Complex Threading Code**

- Goroutine per HTTP request
- Terrible for shared state like:
- Incrementing a counter  $\bullet$
- Modify a map  $\bullet$
- Updating object references

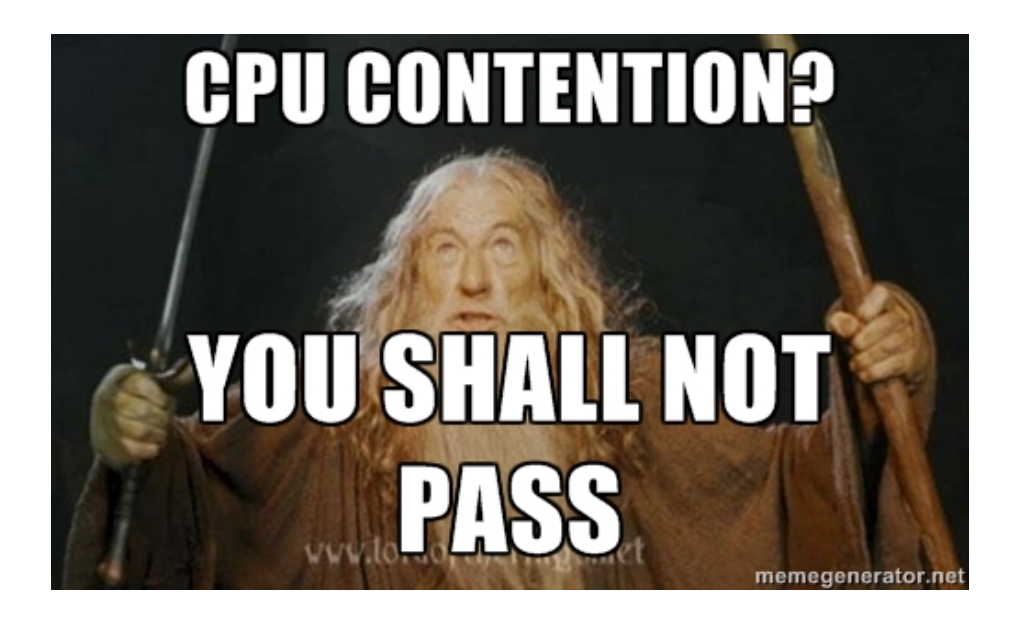

- Goroutine per request = manual synchronization of shared state
- Go doesn't save us from synchronization code
- go keyword can make things **harder**

```
package main
import "fmt"
import "time"
func main() {
    for i := 0; i < 4; i^{++} {
         go func() {
             fmt.Println(i) // bad closure
         }()
 }
     time.Sleep(time.Millisecond)
}
```
**Solution #2: In-process "microservices" (Actors)**

#### **Actor Example:**

```
// uncontended state
func listen() {
     for message := this.incomingChannel {
         // single-threaded with synchronization primitives
         counter++
         map[message.UserID]++
         // additional message processing code
         this.outgoingChannel <- message
     }
}
```
- The Unix Way: Small & **Composable**
- Message In, Message Out: Easy Testing
- Pipes and Filters
- Marshal to external process

#### **Break Apart Stateful and Stateless Operations**

```
func (this CounterPhase) listen() {
     for message := this.incomingChannel {
         counter++ // stateful; single-threaded with no sync code
         message.Sequence = counter
         this.outgoingChannel <- message // outgoing to process phase
     }
}
func (this ProcessPhase) listen() {
     // can be stateless because state was assigned in previous phase
    for i := 0; i < runtime. NumCPU(); i++ {
         go func() {
            for message := this.incomingChannel \{ // incoming from counter phase
                 // process message (CPU/network operations)
                 this.outgoingChannel <- message
 }
        \}() }
}
```
#### **HTTP RPC**

• Block the caller until the work is done

```
func handle(w http.ResponseWriter, r *http.Request) {
    var wg sync.WaitGroup
    wg.Add(1)
    query := r.URL.Query()
    this.application <- ChangePasswordCommand{
        UserID: cookie.Get("user-id"),
        OldPassword: query.Get("old-password"),
        NewPassword: query.Get("new-password"),
        NewPasswordConfirmed: query.Get("new-password-confirmed"),
       WaitGroup: 8wg,
    }
    wg.Wait()
    // return result of application
}
```
## **Queues and Natural Backpressure**

Typical performance characteristics at 90% vs 99% utilization

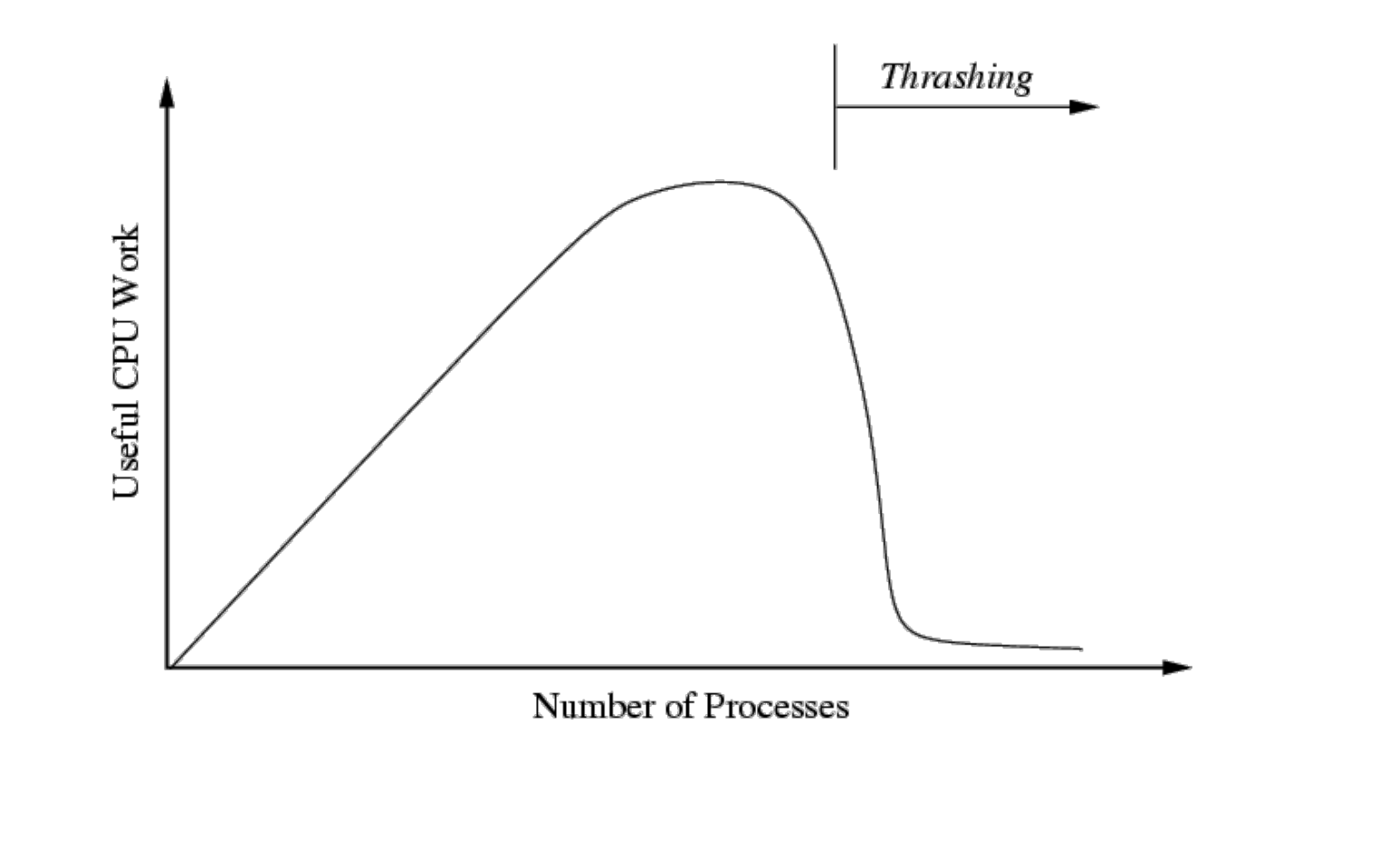

## **1990ism #3: Remote Procedure Call Everywhere**

## **Fallacies of Distributed Computing**

- The Network is Reliable
- Latency is Zero

## **Typical Application Behavior (Transaction Script)**

- Opens a DB connection
- Start a transaction
- Execute DB operation(s)
- Other operations? (Send email, etc.)
- Commit transaction
- Wash, rinse, repeat
- What could possibly go wrong?

## **Fragile RPC**

- Per business demands, we add "one more thing", e.g. email, etc.
- When network is down, lots of things break
- Bill credit card, send email, etc.
- Netflix architecture

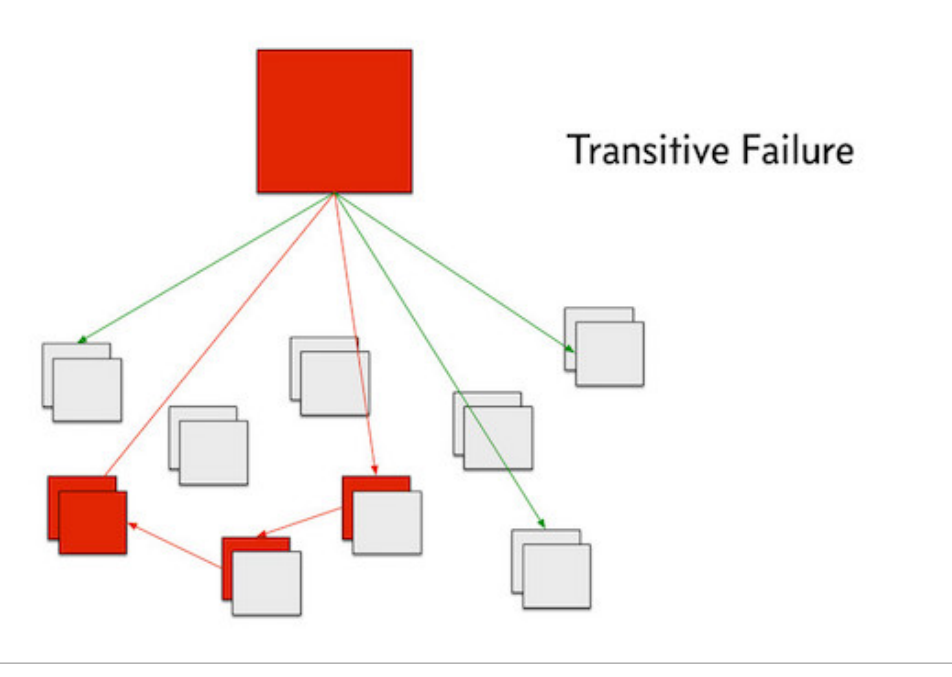

## **Solution #3: Actors (again) + Embrace Failure**

#### **Simple Retry Code**

```
import "time"
func listen() {
     // simple retry
     for message := range this.incoming {
        for attempt := 0; attempt < 5; attempt++ {
             if err := emailReceipt(message); err != nil {
                 time.Sleep(time.Second * 30)
                 continue
             }
         }
     }
}
```
## **BONUS POINTS: Simple Batching**

• Story: Moving one box at a time

```
func listen() {
     for message := range this.incoming {
         addToUnitOfWork(message)
        if len(this.incoming) == 0 || len(batch) >= 100 {
             commit()
             newTransaction()
         }
     }
}
```
1-2 order of magnitude performance increase

**1990ism #4: Abuse Garbage Collection**

- Primitive, mark-and-sweep implementation
- But getting better...
- Java and .NET
- pointers
- maps
- strings
- slices

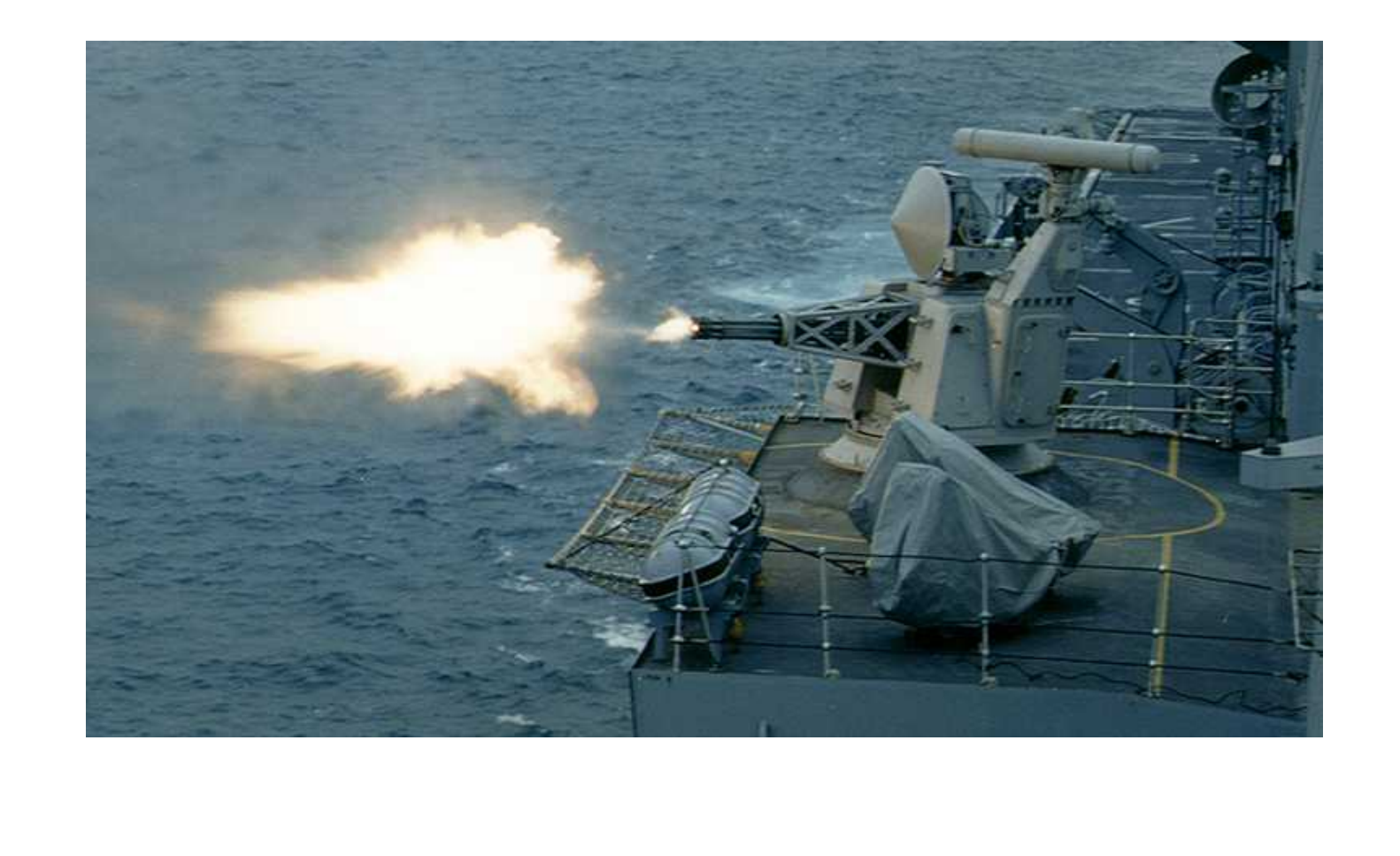

## **GC Pause Latency and You**

- Are 500 ms GC pauses okay?
- How about 5 seconds?
- What is latency costing you?

## **Solution #4: Understanding GC Behavior**

- Measure, measure, measure
- Avoid pointers (where possible)
- Preallocate and re-use structures (where possible)
- My bug report (issue #9477) & maps of structs (v1.5)
- Keep byte slices off heap (where possible)
- Size of the heap

**1990ism #5: Logging Is Sufficient**

- Logging is awesome, but very "trees" focused
- Stored?
- Where?
- How long?
- Who analyzes and when?
- Calls to log.Print result in blocking syscalls that yield the goroutine
- Hard to make blocking/yielding calls

## **Solution #5: Metrics, Metrics, Everywhere**

## **Business Value (Coda Hale: Metrics, Metrics, Everywhere)**

Business value is anything which makes people more likely to give us money

We want to generate more business value

Our code generates business value when it runs—NOT when we write it.

We need to make better decisions about our code

We need to know what our code does when it runs

We can't do this unless we MEASURE it

Our mental model of our code is not our code.

Example: This code can't possibly work; it works.

Example: This code can't fail; it fails

Example: Do these changes make things faster?

We can't know until we MEASURE it

We improve our mental model by measuring what our code DOES

A better mental model makes us better at deciding what to do—at generating business value

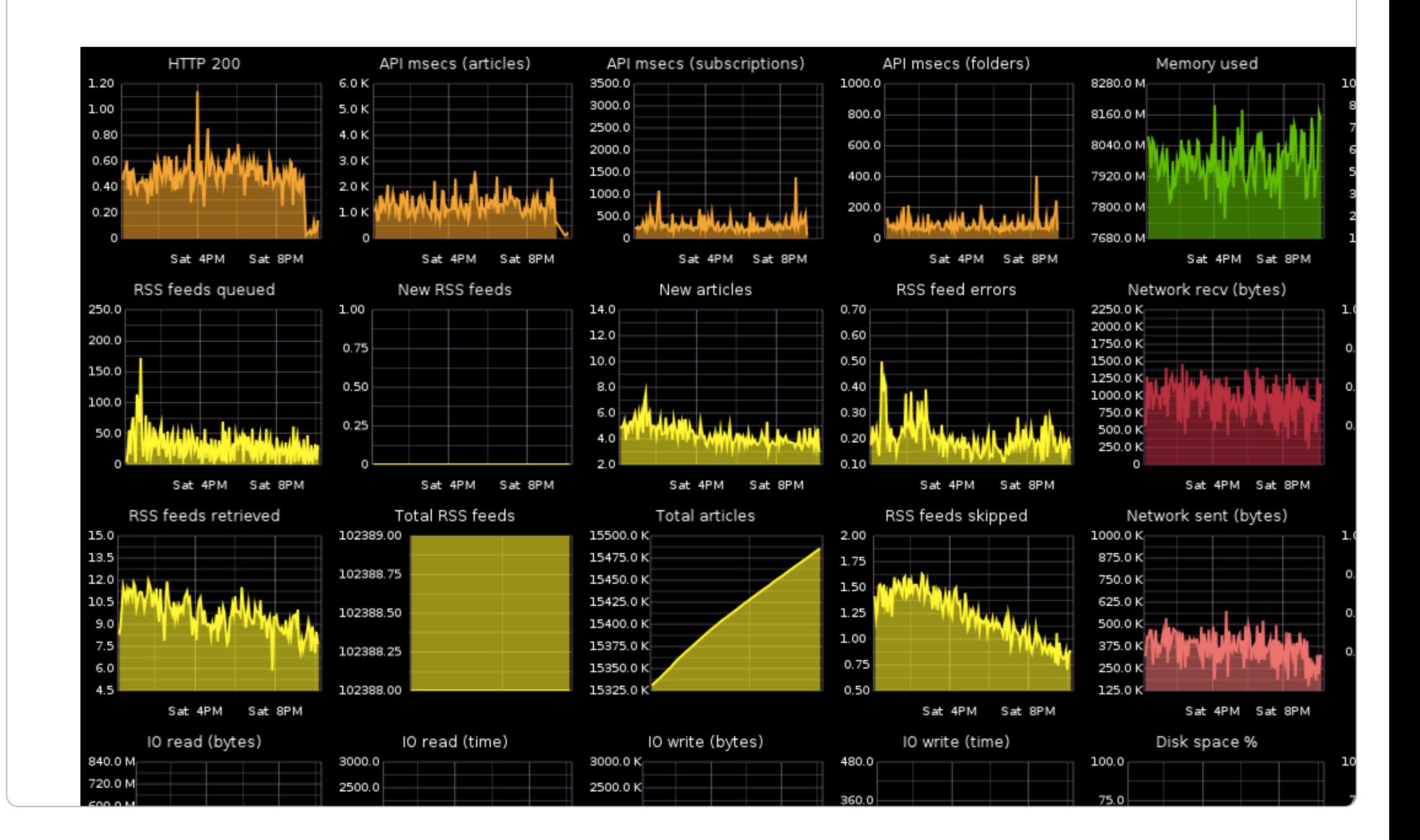

## **Understanding Your Application**

- Instrument your application (metrics)
- Understand how it's being used
- Understand the pathways that are taken (counters)  $\bullet$
- Understand how much (disk/memory/etc) you have left (gauges)

### **Service Providers**

- Librato (http://github.com/smartystreets/metrics)
- Boundary
- Datadog

## **Key Takeaways**

- Go != other languages
- Work with concurrency primitives
- Explicit messages
- Message pipelines ("actors")
- Simple logic, simple code

#### **Thank you**

#### 3 Mar 2015

Jonathan Oliver [@jonathan\\_oliver \(http://twitter.com/jonathan\\_oliver\)](http://twitter.com/jonathan_oliver)

[http://jonathanoliver.com \(http://jonathanoliver.com\)](http://jonathanoliver.com/) [http://github.com/joliver \(http://github.com/joliver\)](http://github.com/joliver) [http://keybase.com/joliver \(http://keybase.com/joliver\)](http://keybase.com/joliver) Distributed Podcast Chief SmartyPants, SmartyStreets